Урок технологии

Разработка<br>VR AR-приложений

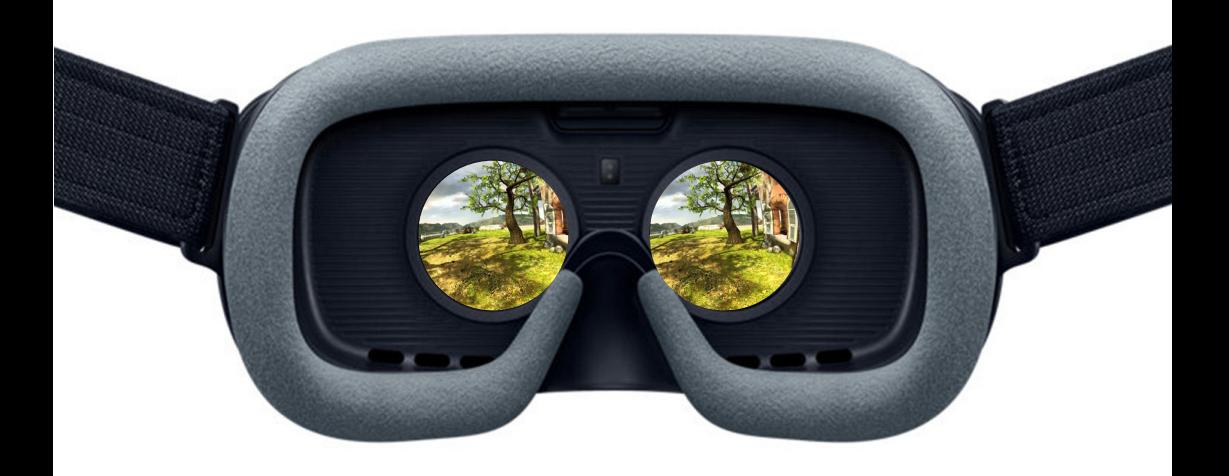

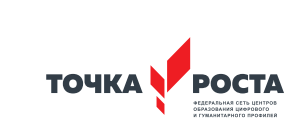

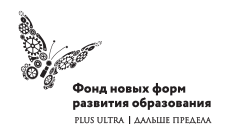

«Разработка приложений виртуальной и дополненной реальности: 3D-моделирование и программирование»

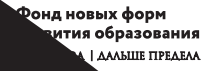

#### УДК ББК

Общеобразовательная общеразвивающая программа технической направленности

 **«Разработка приложений виртуальной и дополненной реальности: 3D-моделирование и программирование»**

Автор: Кузнецова И.А.

Целевая аудитория: обучающиеся 6 класса Срок реализации: 68 часов

ISBN

#### (с) ФНФРО 2019

В пособии использованы материалы из открытых источников сети Интернет. Поскольку источники, размещающие у себя информацию, далеко не всегда являются обладателями авторских прав, просим авторов использованных нами материалов откликнуться, и мы разместим указание на их авторство.

Сборник предназначен исключительно для некоммерческого использования.

Оглавление

 $\mathsf{L}$ Пояснительная записка 4  $\Pi$ . Тематическое планирование 12  $III.$ Содержание тем программы 14  $\vee$ Материально-технические условия реализации программы 16  $VI.$ Перечень рекомендуемых источников 18

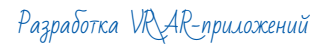

# І. Пояснительная записка

Актуальность: виртуальная и дополненная реальности - особые технологические направления, тесно связанные с другими. Эти технологии включены в список ключевых и оказывают существенное влияние на развитие рынков. Практически для каждой перспективной позиции будущего крайне полезны будут знания из области 3D-моделирования, основ программирования, компьютерного зрения и т. п.

Согласно многочисленным исследованиям, VR/AR-рынок развивается по экспоненте - соответственно, ему необходимы компетентные специалисты.

В ходе практических занятий по программе вводного модуля обучающиеся познакомятся с виртуальной, дополненной и смешанной реальностями, поймут их особенности и возможности, выявят возможные способы применения, а также определят наиболее интересные направления для дальнейшего углубления, параллельно развивая навыки дизайн-мышления, дизайн-анализа и способность создавать новое и востребованное.

Синергия методов и технологий, используемых в направлении «Разработка приложений виртуальной и дополненной реальности», даст обучающемуся уникальные метапредметные компетенции, которые будут полезны в сфере проектирования, моделирования объектов и процессов, разработки приложений и др.

Программа даёт необходимые компетенции для дальнейшего углублённого освоения дизайнерских навыков и методик проектирования. Основными направлениями в изучении технологий виртуальной и дополненной реальности, с которыми познакомятся обучающиеся в рамках модуля, станут начальные знания о разработке приложений для различных устройств, основы компьютерного зрения, базовые понятия 3D-моделирования.

Через знакомство с технологиями создания собственных

устройств и разработки приложений будут развиваться исследовательские, инженерные и проектные компетенции.

Освоение этих технологий подразумевает получение ряда базовых компетенций, владение которыми критически необходимо любому специалисту на конкурентном рынке труда в STEAM-профессиях.

Цель программы: формирование уникальных Hard- и Soft-компетенций по работе с VR/AR-технологиями через использование кейс-технологий.

#### Задачи программы:

## Обучающие:

- объяснить базовые понятия сферы разработки приложений виртуальной и дополненной реальности: ключевые особенности технологий и их различия между собой, панорамное фото и видео, трекинг реальных объектов, интерфейс, полигональное моделирование;
- сформировать навыки выполнения технологической цепочки разработки приложений для мобильных устройств и/или персональных компьютеров с использованием специальных программных сред;
- сформировать базовые навыки работы в программах для разработки приложений с виртуальной и дополненной реальностью;
- сформировать базовые навыки работы в программах для трёхмерного моделирования;
- научить использовать и адаптировать трёхмерные модели, находящиеся в открытом доступе, для задач кейса;
- сформировать базовые навыки работы в программах для разработки графических интерфейсов;
- привить навыки проектной деятельности, в том числе использование инструментов планирования.

## Развивающие:

• на протяжении всех занятий формировать 4К-компетенции

(критическое мышление, креативное мышление, коммуникация, кооперация):

- способствовать расширению словарного запаса;
- способствовать развитию памяти, внимания, технического мышления, изобретательности:
- способствовать развитию алгоритмического мышления;
- способствовать формированию интереса к техническим знаниям:
- способствовать формированию умения практического применения полученных знаний;
- сформировать умение формулировать, аргументировать и отстаивать своё мнение;
- сформировать умение выступать публично с докладами, презентациями и т. п.

#### Воспитательные:

- воспитывать аккуратность и дисциплинированность при выполнении работы;
- способствовать формированию положительной мотивации к трудовой деятельности:
- способствовать формированию опыта совместного и индивидуального творчества при выполнении командных заданий:
- воспитывать трудолюбие, уважение к труду;
- формировать чувство коллективизма и взаимопомощи;
- воспитывать чувство патриотизма, гражданственности, гордости за достижения отечественной ИТ-отрасли.

#### Прогнозируемые результаты и способы их проверки Личностные результаты:

- критическое отношение к информации и избирательность её восприятия;
- осмысление мотивов своих действий при выполнении заданий;
- развитие любознательности, сообразительности при выполнении разнообразных заданий проблемного и эвристиче-

ского характера;

- развитие внимательности, настойчивости, целеустремлённости, умения преодолевать трудности;
- развитие самостоятельности суждений, независимости и нестандартности мышления;
- освоение социальных норм, правил поведения, ролей и форм социальной жизни в группах и сообществах;
- формирование коммуникативной компетентности в общении и сотрудничестве с другими обучающимися.

#### Метапредметные результаты:

Регулятивные универсальные учебные действия:

- умение принимать и сохранять учебную задачу;
- умение планировать последовательность шагов алгоритма для достижения цели;
- умение ставить цель (создание творческой работы), планировать достижение этой цели;
- умение осуществлять итоговый и пошаговый контроль по результату;
- способность адекватно воспринимать оценку наставника и других обучающихся;
- умение различать способ и результат действия;
- умение вносить коррективы в действия в случае расхождения результата решения задачи на основе её оценки и учёта характера сделанных ошибок;
- умение в сотрудничестве ставить новые учебные задачи;
- способность проявлять познавательную инициативу в учебном сотрудничестве;
- умение осваивать способы решения проблем творческого характера в жизненных ситуациях;
- умение оценивать получающийся творческий продукт и соотносить его с изначальным замыслом, выполнять по необходимости коррекции либо продукта, либо замысла.

Познавательные универсальные учебные действия:

• умение осуществлять поиск информации в индивидуальных

информационных архивах обучающегося, информационной среде образовательного учреждения, федеральных хранилищах информационных образовательных ресурсов;

- умение использовать средства информационных и коммуникационных технологий для решения коммуникативных, познавательных и творческих задач;
- умение ориентироваться в разнообразии способов решения задач;
- умение осуществлять анализ объектов с выделением существенных и несущественных признаков;
- умение проводить сравнение, классификацию по заданным критериям;
- умение строить логические рассуждения в форме связи простых суждений об объекте;
- умение устанавливать аналогии, причинно-следственные СВЯЗИ;
- умение моделировать, преобразовывать объект из чувственной формы в модель, где выделены существенные характеристики объекта (пространственно-графическая или знаково-символическая);
- умение синтезировать, составлять целое из частей, в том числе самостоятельно достраивать с восполнением недостающих компонентов.

Коммуникативные универсальные учебные действия:

- умение аргументировать свою точку зрения на выбор оснований и критериев при выделении признаков, сравнении и классификации объектов;
- умение выслушивать собеседника и вести диалог;
- способность признавать возможность существования различных точек зрения и право каждого иметь свою;
- умение планировать учебное сотрудничество с наставником и другими обучающимися: определять цели, функции участников, способы взаимодействия;
- умение осуществлять постановку вопросов: инициативное сотрудничество в поиске и сборе информации;
- умение разрешать конфликты: выявление, идентификация проблемы, поиск и оценка альтернативных способов разрешения конфликта, принятие решения и его реализация;
- умение с достаточной полнотой и точностью выражать свои мысли в соответствии с задачами и условиями коммуникации;
- владение монологической и диалогической формами речи.

## Предметные результаты

В результате освоения программы обучающиеся должны знать:

- ключевые особенности технологий виртуальной и дополненной реальности;
- принципы работы приложений с виртуальной и дополненной реальностью;
- перечень современных устройств, используемых для работы с технологиями, и их предназначение;
- основной функционал программ для трёхмерного моделирования;
- принципы и способы разработки приложений с виртуальной и дополненной реальностью;
- основной функционал программных сред для разработки приложений с виртуальной и дополненной реальностью;
- особенности разработки графических интерфейсов. уметь:
- настраивать и запускать шлем виртуальной реальности;
- устанавливать и тестировать приложения виртуальной реальности;
- самостоятельно собирать очки виртуальной реальности;
- формулировать задачу на проектирование исходя из выявленной проблемы;
- уметь пользоваться различными методами генерации идей;
- выполнять примитивные операции в программах для трёхмерного моделирования;
- выполнять примитивные операции в программных средах для разработки приложений с виртуальной и дополненной реальностью;

Разработка VRAR-приложений

- компилировать приложение для мобильных устройств или персональных компьютеров и размещать его для скачивания пользователями;
- разрабатывать графический интерфейс (UX/UI);
- разрабатывать все необходимые графические и видеоматериалы для презентации проекта;
- представлять свой проект. владеть:
- основной терминологией в области технологий виртуальной и дополненной реальности;
- базовыми навыками трёхмерного моделирования;
- базовыми навыками разработки приложений с виртуальной и дополненной реальностью;
- знаниями по принципам работы и особенностям устройств виртуальной и дополненной реальности.

### **Формы подведения итогов реализации общеобразовательной программы**

Подведение итогов реализуется в рамках защиты результатов выполнения Кейса 1 и Кейса 2.

#### **Формы демонстрации результатов обучения**

Представление результатов образовательной деятельности пройдёт в форме публичной презентации решений кейсов командами и последующих ответов выступающих на вопросы наставника и других команд.

#### **Формы диагностики результатов обучения**

Беседа, тестирование, опрос.

#### **Содержание программы курса**

Программа предполагает постепенное расширение знаний и их углубление, а также приобретение умений в области проектирования, конструирования и изготовления творческого продукта.

В основе образовательного процесса лежит проектный под-

ход. Основная форма подачи теории - интерактивные лекции и пошаговые мастер-классы в группах до 10-15 человек. Практические задания планируется выполнять как индивидуально и в парах, так и в малых группах. Занятия проводятся в виде бесед, семинаров, лекций: для наглядности подаваемого материала используется различный мультимедийный материал презентации, видеоролики, приложения пр.

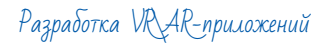

# П. Тематическое планирование

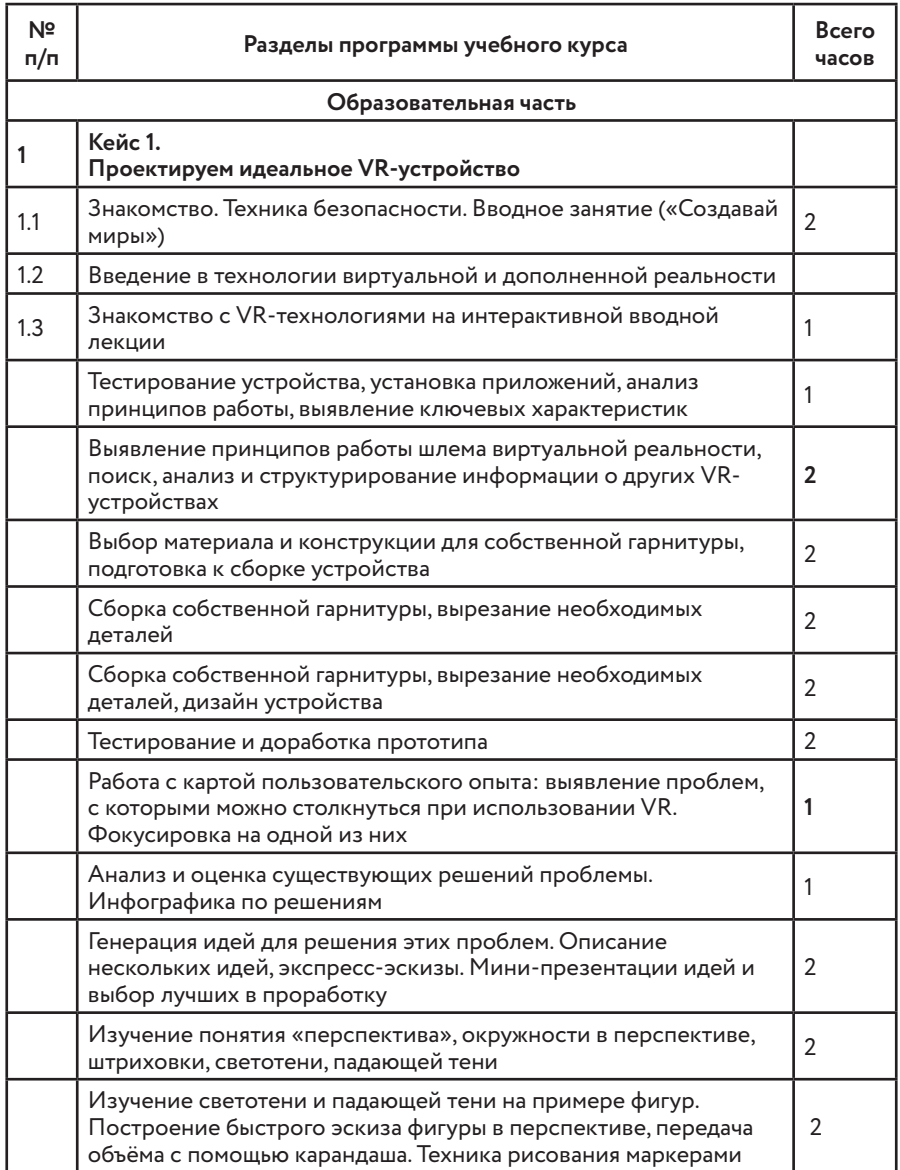

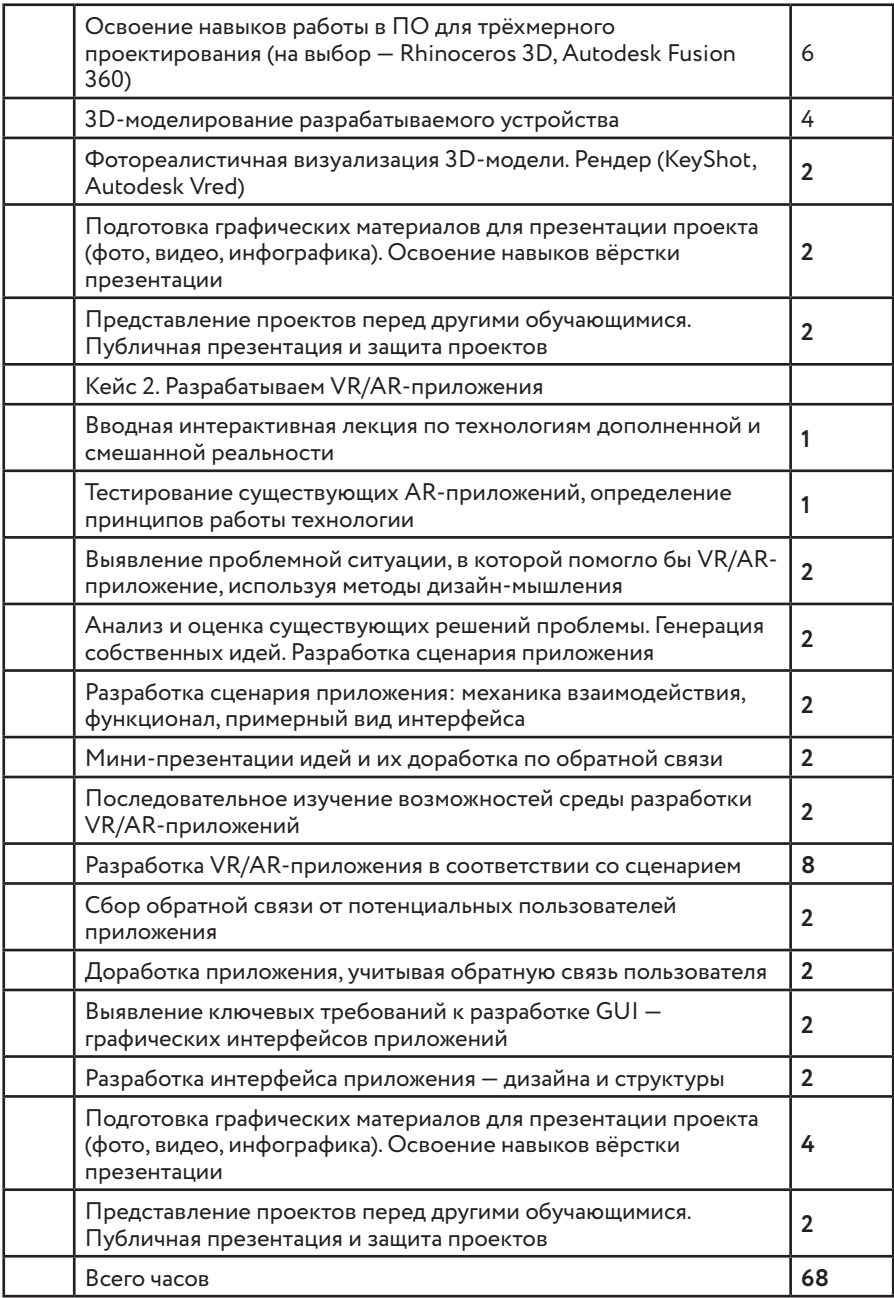

Разработка VRLAR-приложений

# III. Содержание тем программы

#### Кейс 1. Проектируем идеальное VR-устройство

В рамках первого кейса (34 ч) обучающиеся исследуют существующие модели устройств виртуальной реальности, выявляют ключевые параметры, а затем выполняют проектную задачу - конструируют собственное VR-устройство. Обучающиеся исследуют VR-контроллеры и обобщают возможные принципы управления системами виртуальной реальности. Сравнивают различные типы управления и делают выводы о том, что необходимо для «обмана» мозга и погружения в другой мир.

Обучающиеся смогут собрать собственную модель VR-гарнитуры: спроектировать, смоделировать, вырезать/распечатать на 3D-принтере нужные элементы, а затем протестировать самостоятельно разработанное устройство.

### Кейс 2. Разрабатываем VR/AR-приложения

После формирования основных понятий виртуальной реальности, получения навыков работы с VR-оборудованием в первом кейсе (34 ч), обучающиеся переходят к рассмотрению понятий дополненной и смешанной реальности, разбирают их основные отличия от виртуальной. Создают собственное AR-приложение (augmented reality - дополненная реальность), отрабатывая навыки работы с необходимым в дальнейшем программным обеспечением, навыки дизайн-проектирования и дизайн-аналитики.

Обучающиеся научатся работать с крупнейшими репозиториями бесплатных трёхмерных моделей, смогут минимально адаптировать модели, имеющиеся в свободном доступе, под свои нужды. Начинается знакомство со структурой интерфейса программы для 3D-моделирования (по усмотрению наставника - 3ds Max, Blender 3D, Maya), основными командами. Вводятся понятия «полигональность» и «текстура».

#### Кадровые условия реализации программы

Требования к кадровым ресурсам:

- укомплектованность образовательного учреждения педагогическими, руководящими и иными работниками;
- уровень квалификации педагогических, руководящих и иных работников образовательного учреждения;
- непрерывность профессионального развития педагогических и руководящих работников образовательного учреждения, реализующего основную образовательную программу.

Компетенции педагогического работника, реализующего основную образовательную программу:

- обеспечивать условия для успешной деятельности, позитивной мотивации, а также самомотивирования обучающихся;
- осуществлять самостоятельный поиск и анализ информации с помощью современных информационно-поисковых технологий:
- владение инструментами проектной деятельности;
- умение организовывать и сопровождать учебно-исследовательскую и проектную деятельность обучающихся;
- умение интерпретировать результаты достижений обучающихся:
- базовые навыки работы в программах для трёхмерного моделирования (3ds Max, Blender 3D, Мауа и др.);
- базовые навыки работы в программных средах по разработке приложений с виртуальной и дополненной реальностью (Unity3D, Unreal Engine и др.).

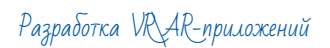

# Материально-технические условия реализации программы

#### Аппаратное и техническое обеспечение:

• Рабочее место обучающегося:

ноутбук: производительность процессора (по тесту PassMark - CPU BenchMark http://www.cpubenchmark.net/): не менее 2000 единиц; объём оперативной памяти: не менее 4 Гб; объём накопителя SSD/eMMC: не менее 128 Гб (или соответствующий по характеристикам персональный компьютер с монитором, клавиатурой и колонками);

**MHIIIH** 

• Рабочее место наставника:

ноутбук: процессор Intel Core i5-4590/AMD FX 8350 - аналогичная или более новая модель, графический процессор NVIDIA GeForce GTX 970, AMD Radeon R9 290 - аналогичная или более новая модель, объём оперативной памяти: не менее 4 Гб. видеовыход HDMI 1.4. DisplayPort 1.2 или более новая модель (или соответствующий по характеристикам персональный компьютер с монитором, клавиатурой и колонками);

шлем виртуальной реальности HTC Vive или Vive Pro Full Kit  $-1 + 1$ 

личные мобильные устройства обучающихся и/или наставника с операционной системой Android;

презентационное оборудование с возможностью подключения к компьютеру - 1 комплект;

флипчарт с комплектом листов/маркерная доска, соответствующий набор письменных принадлежностей - 1 шт.; единая сеть Wi-Fi.

#### Программное обеспечение:

- офисное программное обеспечение;
- программное обеспечение для трёхмерного моделирования (Autodesk Fusion 360: Autodesk 3ds Max/Blender 3D/Maya);
- программная среда для разработки приложений с виртуальной и дополненной реальностью (Unity 3D/Unreal Engine);
- графический редактор на выбор наставника.

#### **Расходные материалы:**

- бумага А4 для рисования и распечатки минимум 1 упаковка 200 листов;
- бумага А3 для рисования минимум по 3 листа на одного обучающегося;
- набор простых карандашей по количеству обучающихся;
- набор чёрных шариковых ручек по количеству обучающихся;
- клей ПВА  $-2$  шт.:
- клей-карандаш по количеству обучающихся;
- скотч прозрачный/матовый 2 шт.;
- скотч двусторонний 2 шт.;
- картон/гофрокартон для макетирования 1200\*800 мм, по одному листу на двух обучающихся;
- нож макетный по количеству обучающихся;
- лезвия для ножа сменные 18 мм 2 шт.;
- ножницы по количеству обучающихся;
- коврик для резки картона по количеству обучающихся;
- линзы 25 мм или 34 мм комплект, по количеству обучающихся;
- дополнительно PLA-пластик 1,75 REC нескольких цветов.

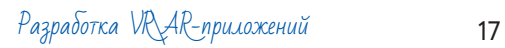

# Перечень рекомендуемых источников

- 1. Адриан Шонесси. Как стать дизайнером, не продав душу дьяволу / Питер.
- 2. Жанна Лидтка, Тим Огилви. Думай как дизайнер. Дизайн-мышление для менеджеров / Манн, Иванов и Фербер.
- 3. Майкл Джанда. Сожги своё портфолио! То, чему не учат в дизайнерских школах / Питер.
- 4. Фил Кливер. Чему вас не научат в дизайн-школе / Рипол Классик
- 5. Bjarki Hallgrimsson. Prototyping and Modelmaking for Product Design (Portfolio Skills) / Paperback, 2012.
- 6. Jennifer Hudson. Process 2nd Edition: 50 Product Designs from Concept to Manufacture.
- 7. Jim Lesko. Industrial Design: Materials and Manufacturing Guide
- 8. Kevin Henry. Drawing for Product Designers (Portfolio Skills: Product Design) / Paperback, 2012.
- 9. Koos Eissen, Roselien Steur, Sketching: Drawing Techniques for Product Designers / Hardcover, 2009.
- 10. Kurt Hanks, Larry Belliston. Rapid Viz: A New Method for the Rapid Visualization of Ideas.
- 11. Rob Thompson. Prototyping and Low-Volume Production (The Manufacturing Guides).
- 12. Rob Thompson. Product and Furniture Design (The Manufacturing Guides).
- 13. Rob Thompson, Martin Thompson. Sustainable Materials, Processes and Production (The Manufacturing Guides).
- 14. Susan Weinschenk. 100 Things Every Designer Needs to Know About People (Voices That Matter).
- 15. http://holographica.space.
- 16. http://bevirtual.ru.
- 17. https://vrgeek.ru.
- 18. https://habrahabr.ru/hub/virtualization/.
- 19. https://geektimes.ru.

20.http://www.virtualreality24.ru/.

21. https://hi-news.ru/tag/virtualnaya-realnost.

22.https://hi-news.ru/tag/dopolnennaya-realnost.

23.http://www.rusoculus.ru/forums/.

24.http://3d-vr.ru/.

25.VRBE.ru.

26.http://www.vrability.ru/.

27. https://hightech.fm/.

28.http://www.vrfavs.com/.

29.http://designet.ru/.

30.https://www.behance.net/.

31. http://www.notcot.org/.

32.http://mocoloco.com/.

33.https://www.youtube.com/channel/ UCOzx6PA0tgemJl1Ypd\_1FTA.

34.https://vimeo.com/idsketching.

- 35.https://ru.pinterest.com/search/pins/?q=design%20 sketching&rs=typed&term\_meta[]=design%7Ctyped&term\_ meta[]=sketching%7Ctyped.
- 36.https://www.behance.net/gallery/1176939/Sketching-Marker-Rendering.

 $P$ азработка VR $\lambda$ R-приложений 19

 «Разработка приложений виртуальной и дополненной реальности: 3D-моделирование и программирование» Автор: Кузнецова И.А.

Сборник методических материалов.

Редакционная группа: Марина Ракова, Максим Инкин, Сергей Ершов, Ирина Кузнецова, Антон Быстров, Анна Белоусова, Николай Скирда (оформление)

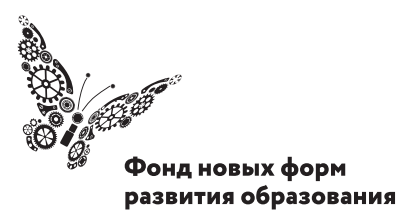

PLUS ULTRA | AAAbILIE ITPEAEAA

**www.roskvantorium.ru/fond**